# **ArtTray Crack (Latest)**

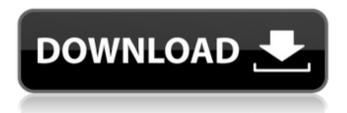

### ArtTray Crack + Download [Mac/Win] [Updated]

Hide all the minimized windows to the tray area. Quick and easy interface, nothing to configure. Automatic and cannot be disabled. Makes use of hotkeys and tray icons to maximize the perceived performance. Core features: - Run anything you want in the taskbar with a dedicated icon. - Minimize everything to the tray area. - Show the icons of all windows. - No modifications to system registries or Registry settings. - Special cases for Explorer, Internet Explorer and Chrome. - Long term usage without any problem. Optimized for PC usage: -Exclude tray icons from the menu and toggle. - Optimize for fastest startup on Windows 8 and Windows 10, without shortcuts and/or registry modifications. - Uninstall procedure automatically and silently. - Can be used on portable devices. Not compatible with the Windows logon screen or the shutdown screen. Free version removes the tray icon and limits the application to a certain number of running programs. Sunday, March 26, 2013 For the weekend I have been enjoying this super cute 'Marni' Suede Melton Jacket. I got it a little while back from the store I bought it. If you want more information on the jacket. You can check out my blog post on it here. Today I have also added some cute other items, also from some recent buys. First up is a self made cropped and checkered skirt with side pockets. I've worn this skirt to work and for weekend pampering! I love the bright colors, it's the perfect skirt! It's currently mid blue with pink and yellow checks. I bought this skirt back when I was the same size as today, that's so weird I still own this skirt and this size. I'm currently wearing a size 16, that's my 'lucky' size. I'm not really sure if I'll wear it again or not. I feel like I could use some other colors. I would probably wear this again if I wore skinny jeans or a similar bottom to this. I've been wanting to try a cropped look but haven't really done that yet. Next up is a skirt I bought a few weeks ago, a black and white check long skirt. I bought this to wear this summer, but now it's a bit too warm for summer! The pockets will be a nice option to have when wearing a dressier top or in work. I

#### **ArtTray**

ArtTray Serial Key is a customizable desktop window manager designed to minimize all non File Explorer windows to the system tray, allowing you to quickly access them with one mouse click. This is all done directly from the program interface without any additional tools, it doesn't need to change the system registry in order to function, nor it requires installing. The fact that it doesn't require installing means that the application can be installed on a thumb drive and used on any computer, including those not running Windows. The application itself minimizes the window to the system tray area on launch, and there's no tooltip to show its presence. However, interacting with it is only necessary if you want to close it, because there are no options to configure, or related windows or interfaces of any kind. Minimize everything except File Explorer The core function here is to hide any minimized window to the tray area, and this is done directly from the minimize function found in the title bar, with no additional content added. This means that you're not able to minimize anything to the taskbar as long as the application is running, except for Explorer instances, which are not affected by this feature. On the bright side, every minimized window shows its dedicated icon in the tray area to make identification easy. Bringing a window back up is simply done by interacting with the tray icon. If you want to make it run with Windows, you need to manually add a shortcut to the Startup folder, because there's no such built-in option. To end with Bottom line is that even if windows aren't all visible on the desktop, bundling them together in the taskbar still isn't a solution. Luckily, ArtTray can target any kind of window which doesn't belong to File Explorer, fitting it with its own icon for easy identification, and doesn't even require installation to run. Re: [Review] Minimizing a window automatically sends it to the taskbar, but some applications in particular are c By \$500, no the price is \$499. (I know that seems weird, but there are a number of people who would not want to overpay for something) on a laptop that is better than the one I had, and cheaper. And on that note, I have a ThinkPad Yoga, which is a little heavier but has similar parts, but a better screen and the keyboard is built around it. The 2 09e8f5149f

## **ArtTray For Windows**

ArtTray is an open source software created by CodeSmith and is free to download and use. If your Windows computer has a lot of windows that do not serve any particular purpose and getting clutter there, this utility is the perfect solution to minimize everything else but Explorer windows. It is one of the best windows minimizer. Features ArtTray Free download No installation required Supports all kinds of Windows Minimizes all windows except File Explorer Sends the minimized window to taskbar Hide minimized windows using a dedicated taskbar icon Sends the minimized window to tray area Hide minimized windows by rightclicking on the tray icon How to create shortcuts in the Startup folder ArtTray is easy to use, learn how to use ArtTray for free. Download arttray by clicking on the download button below. I didn't know what to write, so I'll just share my own experience with it, you can try it on your computer, you will agree with me that this program is great!O: Can you change the body of a 'read' statement without modifying its arguments? For example read -p "\$(echo "ping 8.8.8.8")" -d " prints 8.8.8.8. Can I instead substitute the contents of \$(echo "ping 8.8.8.8")? A: There is no way to do that in the shell (see below). However, if you are using expect instead you can substitute all the variables into the script line before the expect runs, like this: #!/usr/bin/expect -f puts \$argv0 spawn ping -c 2 8.8.8.8 expect "\*timed out\*" How exactly you do it there is up to you, but if you do want to have the rest of the script executed, you will probably want something like this: #!/usr/bin/expect -f puts \$argv0 spawn ping -c 2 8.8.8.8 spawn bash # more code here... expect "\*timed out\*" The only other way I know of doing this is to modify the script somehow (either programatically or using sed): #!/usr/bin

### What's New In ArtTray?

Minimize everything except File Explorer Powerful and lightweight Mac-like UI Get a tray icon to find minimized windows easily Screen brightness has been long been a tricky thing to tweak in Windows. There are numerous methods in both the registry and the command line for changing its brightness and most of these methods are outdated. In this post I'll show you how to get back the old classic control to manually change screen brightness in Windows 10: Getting back the classic control to manage screen brightness on Windows 10 The first thing you need to do to be able to manage screen brightness in Windows 10 is to get back the classic control. That's why we start by installing the Classic Shell extension, which makes Windows 7's control panel look like it was designed in the early 2000s. GameFAQs has released an update to their JavaScript-powered games database. Some of the new features include a new help center, additional information about games, and an improved "top games" list. The website was first started in 1998, but was re-launched in 2015 in an attempt to rediscover the community behind the website. The hope is that the newer version of GameFAQs will allow them to gain a new market share. After this massive release, there's not one addon or gameplay on the Darkest Dungeon that a player won't have found a use for. With a similar concept to roguelikes, Darkest Dungeon features a skill-based gameplay and stat-based monster creation. Players begin their adventure as a tiny hero and work their way through a procedurally-generated dungeon to encounter and defeat more and more powerful foes. While it does allow you to create playable characters, it's much more about being your own boss and successfully running your own private dungeon filled with traps, pitfalls and monsters. You're literally running the dungeon, not running someone else's. When you die, it's usually by your own hands and it's likely you'll be able to live again, just in a different dungeon. Some may say you have a lot of "free will" to make your own way. Anyway, the best you can do to restock your inventory is to

use vendor kegs. These can be acquired from the blacksmith, who specialises in brewing, cooking and other such varied activities. You can even use a keg to craft a yellow herb, but this is rarely worth the trouble. Why? Because the price you pay for brewing one of these

### **System Requirements:**

Minimum: OS: Windows Vista or Windows 7 Processor: Intel Core 2 Duo Memory: 2 GB RAM Hard Disk: 2 GB available space Recommended: Processor: Intel Core i5 Memory: 4 GB RAM PLAYER PROFILE Carlos Aulad is known as "Overdrive". He is a living legend of the game of speedball. He has been a part of the Turkish professional scene

http://galaxy7music.com/?p=28396

https://www.d4vib.com/wp-

content/uploads/2022/06/AxBase Crack Free Registration Code April2022.pdf

https://www.hoursmap.com/wp-

content/uploads/2022/06/NoVirusThanks Smart File Finder Crack Latest.pdf

https://hotelheckkaten.de/wp-content/uploads/2022/06/heatnia.pdf

https://medcoi.com/network/upload/files/2022/06/mxq1k11hsLlGHnI8sttP\_08\_d094e73a9cc6

9c30b4013f01c5e82055 file.pdf

https://abbasiyatoday.com/wp-content/uploads/2022/06/idarbene.pdf

http://iptvpascher.com/?p=4033

https://www.extacademy.com/wp-content/uploads/2022/06/arabeme.pdf

https://www.gayleatherbiker.de/upload/files/2022/06/xONbktbkR7JXhFtvVEIi 08 d094e73a9

cc69c30b4013f01c5e82055 file.pdf

https://www.aveke.fr/wp-content/uploads/2022/06/SQLWriter.pdf

https://thecryptobee.com/filemenow-crack-free-for-windows/

https://veronacquisti.it/wp-content/uploads/2022/06/manjami.pdf

https://roofingbizuniversity.com/wp-content/uploads/2022/06/neyljan.pdf

https://avicii.app/upload/files/2022/06/W3uhj2vLdWEZiaB1eTQy\_08\_e889564f09465e5ddc0

c82df4a3ffa08\_file.pdf

http://lambasafar.com/wp-content/uploads/2022/06/FaSTLMMSet.pdf

https://www.digiclickz.com/winter-trees-windows-7-theme-crack-with-full-keygen-free-

download-x64-latest/

http://www.abbotsfordtoday.ca/wp-content/uploads/2022/06/Cookies Manager.pdf

http://facebook.jkard.com/upload/files/2022/06/cmmqMKKaaIXcFtYvCckq\_08\_d094e73a9cc

69c30b4013f01c5e82055\_file.pdf

https://gf-tunenoe.dk/wp-

content/uploads/2022/06/LingvoSoft Talking Dictionary 2006 English Bengali.pdf

https://ozrural.com/index.php/advert/simple-java-calculator-crack-free/